# Principles of Robot Autonomy I

Finite state machines

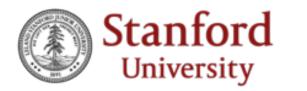

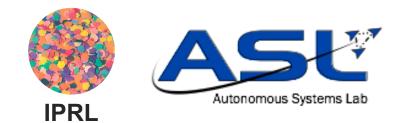

The see-think-act cycle

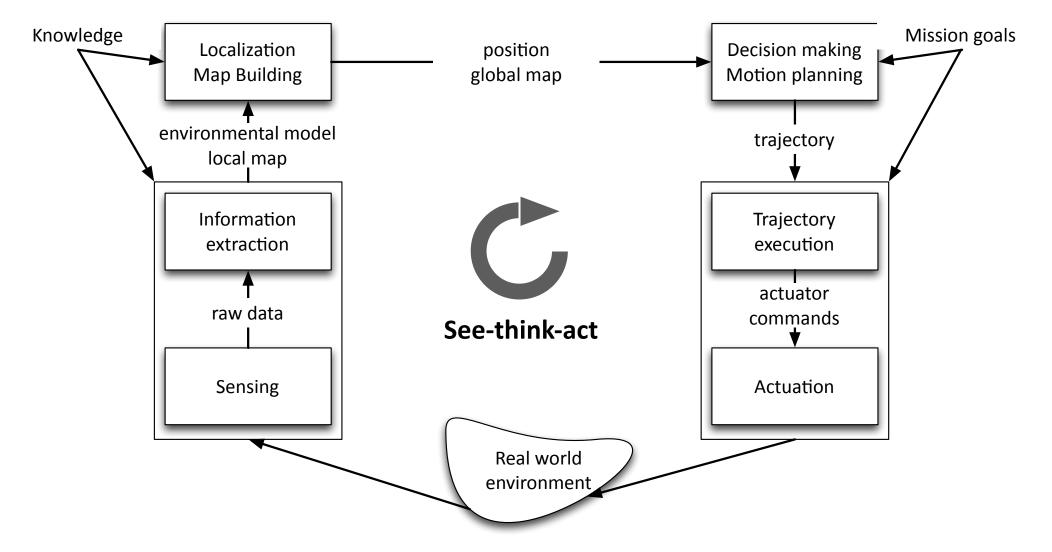

## Today's lecture

- Aim
  - Introduce and formalize the concept of Finite State Machines (FSMs)
  - Discuss their relevance, strengths and limitations
  - Introduce tools to allow you to use them effectively
- Readings
  - Chapter 4 of Leslie Kaelbling, Jacob White, Harold Abelson, Dennis Freeman, Tomás Lozano-Pérez, and Isaac Chuang. 6.01SC Introduction to Electrical Engineering and Computer Science I. Spring 2011. Massachusetts Institute of Technology: MIT OpenCourseWare.

### Motivation

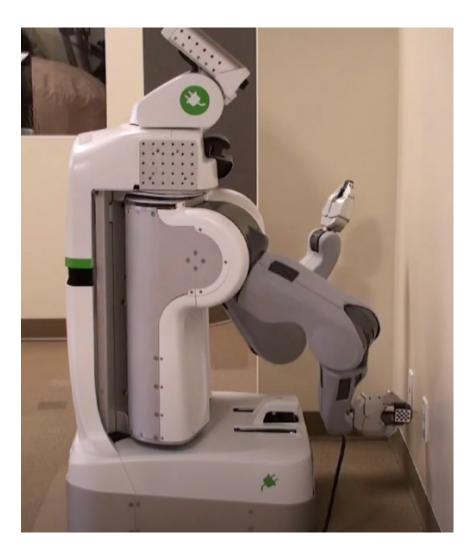

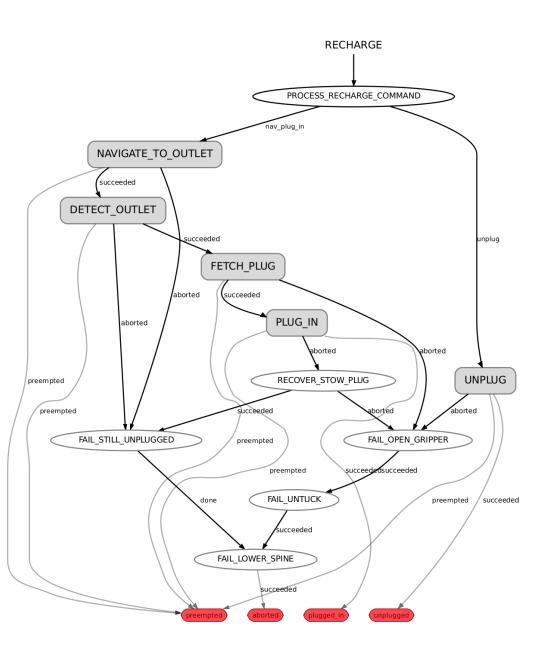

### Finite State Machines

Definition: A computational model for systems whose output depends on the **entire history** of their inputs.

\*A finite state machine is a modeling framework, NOT an algorithm (similar to Markov decision processes, probability densities, factor graphs etc.)\*

### Finite State Machines in practice

- In practice, used in many different ways
  - Synthetically (specifies a program)
    - E.g. a product manager and an engineer specifies how an ATM machine should "behave" before starting its implementation
  - Analytically (describe the behavior of a combination of systems)
    - E.g. two self-driving cars could be modeled as FSMs. An engineer could try to see if they might end up stuck in some infinite loop at an intersection
  - Predictively (to predict interaction with an environment)
    - A self-driving car could have an internal model of a pedestrian as an FSM and use it to figure out how it should behave around it

### Why are we teaching FSMs?

- For the practitioner: designing the extremely complex state machines required to fly drones, drive self-driving cars or operate warehouse robots is still one of the most time-consuming/difficult tasks faced by companies...
- How do we handle the failure of a combination of sensors gracefully?
- How do we negotiate an intersection?
- How do I get my turtlebot to start backtracking after a collision?

### Why are we teaching FSMs?

• For the researcher: It's a fundamental building block of how we understand computation, and still relevant to research today...

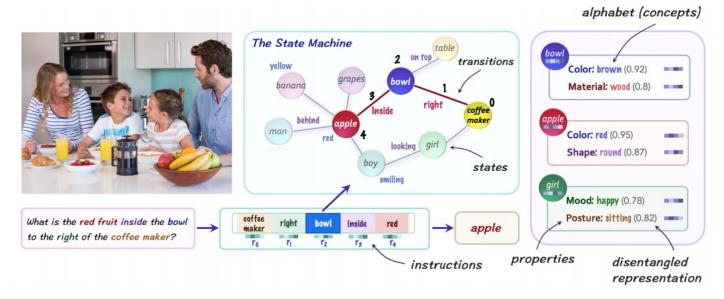

Hudson, Drew A., and Christopher D. Manning. "Learning by abstraction: The neural state machine." *arXiv preprint arXiv:1907.03950* (2019).

### Mathematical definition

- Sets:
  - A set of states *S*
  - A set of inputs *I*, called the input vocabulary
  - A set of outputs *O*, called the output vocabulary
- Maps:
  - Next-state function that maps input and the state to the next state  $n(i_t, s_t) \rightarrow s_{t+1}$
  - Output function  $o(i_t, s_t) \rightarrow o_t$
- An initial state  $s_0$

### Graphical representation

• Given the sets (*S*, *I*, *O*), it is common to express the maps (*n*, *o*) by using a graph

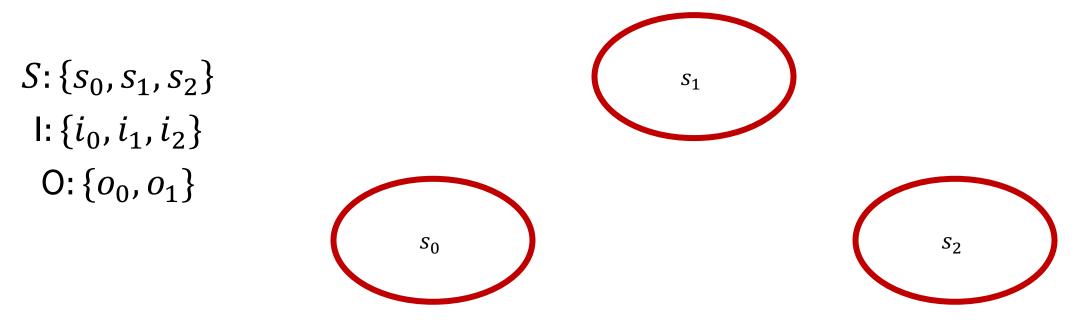

### Graphical representation

The transition (next-state) map is represented by arrows between states, with their associated input alongside it

 $\iota_1$ 

 $S_0$ 

*S*<sub>1</sub>

 $i_0$ 

 $i_0$ 

 $S_2$ 

 $i_2$ 

### Graphical representation

The output map is written alongside each transition

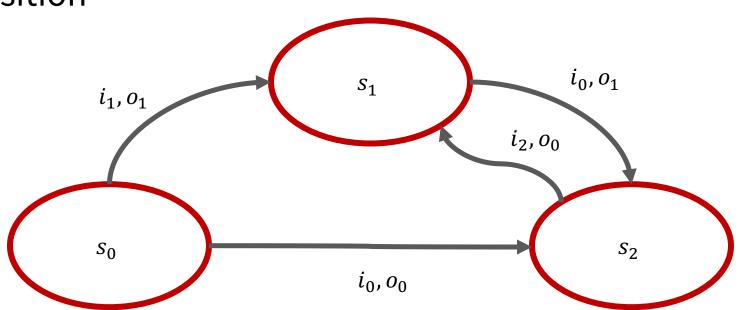

### Example: parking gate control

The gate can be in one of three positions: 'top', 'middle' or 'bottom' A sensor tells the gate if a car is waiting in front of it A sensor tells the gate if a car has just passed through it The gate can take the following actions: raise the gate, lower the gate, no operation (nop).

We want the following behavior:

- If a car wants to come through, need to raise the arm to 'top' position
- The gate has to stay there until the car has driven though the gate
- The gate has to go back down after the car has gone through

### Example: parking gate control

- States: 'waiting', 'raising', 'raised', 'lowering'
- Input: 'no car at gate', 'car at gate', 'gate at top', 'not gate at top', 'gate at bottom', 'not gate at bottom', 'car just exited', 'not car just existed'
- Output: 'raise', 'lower', 'nop'

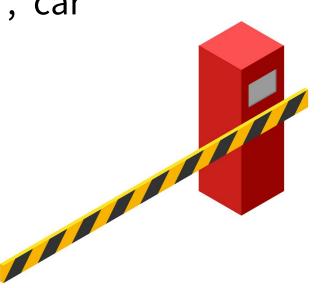

### Example: parking gate control

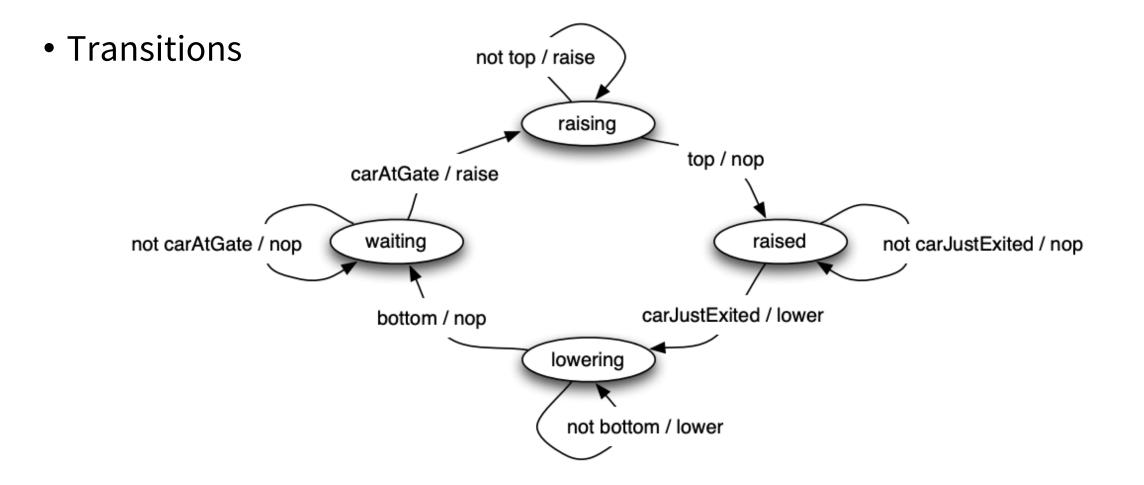

### Example: parentheses balancing

- We want to design an automata that can read a string of text of any length and say whether or not the parentheses in the string are balanced or not
  - Balanced: "1 + (2 + 3 (4 \* 5))"
  - Not balanced: "1 + (2 + 3 4 \* 5))"
- "... a string of text of **any length**..."
- A robot that can accomplish such a task would need an infinite number of states... and cannot therefore be represented by a **finite** state machine

### FSM in the bigger picture of computation

• In terms of computational power, (deterministic) finite state machines are actually somewhat low on the totem pole of automata... with Turing Machines somewhere close to the top.

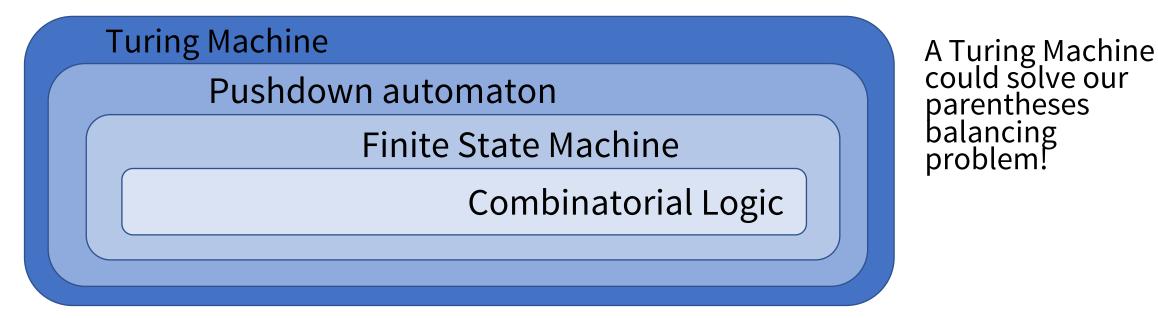

#### Architecture

- The architecture of finite state machines can become quite complex
- Additional states can generate an exponential number of transitions
- Strategies to keep the architecture tractable:
  - 1. Reduction of redundant states
  - 2. Hierarchical finite state machines
  - 3. Composition using common patterns

### Finite State Machine optimization

- Algorithms exist to identify and combine states that have equivalent behavior
- Equivalent states:
  - Same output
  - For all input combinations, state transition to same or equivalent states
- Sketch of polynomial time algorithm:
  - Place all states in one set
  - Initially partition set based on output behavior
  - Successively partition resulting subsets based on next state transitions
  - Repeat until no further partitioning

#### Finite State Machine optimization

| Input<br>Sequence                       | Present State                          |                                              | State<br>X=1                                 | X=0 Ou                     | tput<br>X=1                     |
|-----------------------------------------|----------------------------------------|----------------------------------------------|----------------------------------------------|----------------------------|---------------------------------|
| Reset<br>0<br>1<br>00<br>01<br>10<br>11 | S0<br>S1<br>S2<br>S3<br>S4<br>S5<br>S6 | S1<br>S3<br>S5<br>S0<br>S0<br>S0<br>S0<br>S0 | S2<br>S4<br>S6<br>S0<br>S0<br>S0<br>S0<br>S0 | 0<br>0<br>0<br>1<br>0<br>1 | 0<br>0<br>0<br>0<br>0<br>0<br>0 |
|                                         |                                        |                                              |                                              |                            |                                 |

| Input    |               | Next State |           | Output |     |
|----------|---------------|------------|-----------|--------|-----|
| Sequence | Present State | X=0        | X=1       | X=0    | X=1 |
| Reset    | S0            | S1'        | S1'       | 0      | 0   |
| 0 + 1    | S1'           | S3'        | S4'       | 0      | 0   |
| XO       | S3'           | S0         | <b>S0</b> | 0      | 0   |
| X1       | S4'           | <b>S</b> 0 | <b>S0</b> | 1      | 0   |

Sequence detector for 010 or 110

( S0 S1 S2 S3 S4 S5 S6 )

(S0 S1 S2 S3 S5) (S4 S6)

(S0 S3 S5) (S1 S2) (S4 S6)

(S0) (S3 S5) (S1 S2) (S4 S6)

٠

### Hierarchical Finite State Machines

- Some states might not be equivalent, but it might still be beneficial to group closely related ones together
- This leads to the following two concepts:
  - Super-states (groups of states)
  - Generalized transitions (transitions between super-states)

### Composition

- Cascade
  - Requirement: output vocabulary of m1 must match input vocabulary of m2
  - Resulting state: concatenation of states
  - Resulting input: input of m1
  - Resulting output: output of m2

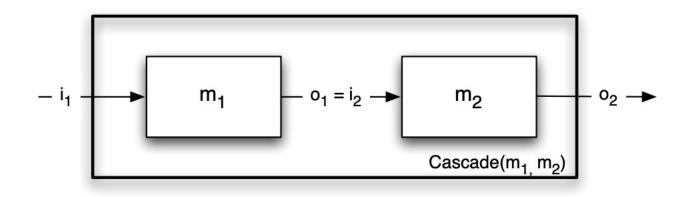

### Composition

- Parallel
  - Requirement: Input vocabularies must be the same
  - Resulting state: concatenation of states
  - Resulting input: same as input vocabulary of component machines
  - Resulting output: concatenation of outputs

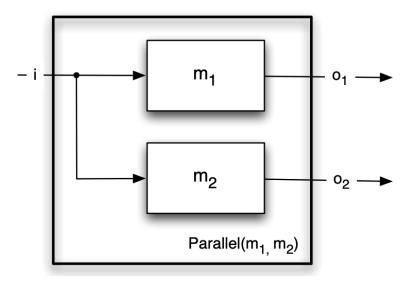

### Composition

- Feedback
  - Requirement: Input and output vocabularies must be the same
  - Resulting state: same
  - Resulting input: partial input
  - Resulting output: same

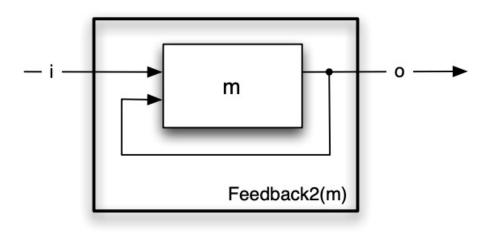

#### Implementation

- Aim of this section
  - Understand that you do NOT have to use anything in particular in order to implement a FSM
  - Understand that there are however common ways to implement finite state machines
  - Grow awareness of tools available to help you build and analyze them

#### Implementation

- A common strategy is to exploit Object Oriented Programming (OOP) and implement a class that corresponds to your finite state machine
- The class keeps track of which state the FSM is in (e.g. in a variable)
- A loop repeats at some fixed rate
- Each loop, the FSM input is read (e.g. sensors, clock)
- The current state is executed (as an if/else block)
  - Actions that need to be taken (e.g. set actuator setpoints)
  - Transition to next state (e.g. state variable updated)

### Example implementation

 PX4: in many ways the leading open source flight software for drones

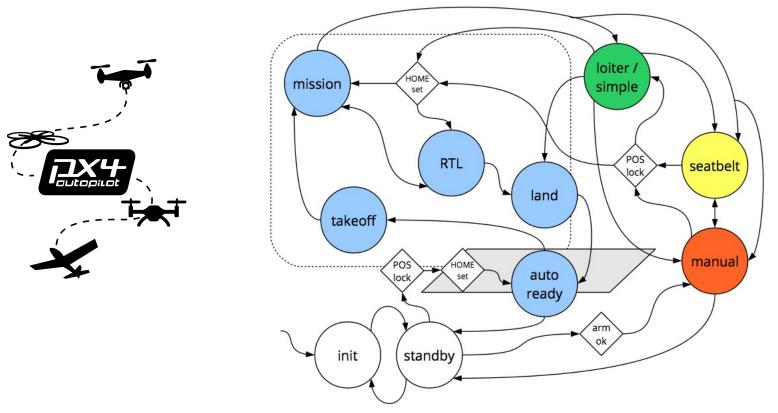

### Example implementation

#### • Commander.cpp

1463 while (!should\_exit()) {
2355 bool nav\_state\_changed = set\_nav\_state(&status,

state\_machine\_helper.cpp

| 441 | <pre>switch (internal_state-&gt;main_state) {</pre>                        |
|-----|----------------------------------------------------------------------------|
| 442 | <pre>case commander_state_s::MAIN_STATE_ACR0:</pre>                        |
| 443 | <pre>status-&gt;nav_state = vehicle_status_s::NAVIGATION_STATE_ACR0;</pre> |
| 444 | break;                                                                     |

### Example implementation

• Your very own navigator.py!

**# STATE MACHINE LOGIC** # some transitions handled by callbacks if self.mode == Mode.IDLE: pass elif self.mode == Mode.ALIGN: if self.aligned(): self.current\_plan\_start\_time = rospy.get\_rostime() self.switch\_mode(Mode.TRACK) elif self.mode == Mode.TRACK: if self.near goal(): self.switch\_mode(Mode.PARK) elif not self.close\_to\_plan\_start(): rospy.loginfo("replanning because far from start") self.replan() elif (rospy.get\_rostime() - self.current\_plan\_start\_time).to\_sec() > self.current\_plan\_duration: rospy.loginfo("replanning because out of time") self.replan() # we aren't near the goal but we thought we should have been, so replan elif self.mode == Mode.PARK: if self.at\_goal(): # forget about goal:  $self.x_q = None$  $self.y_q = None$ self.theta\_g = None self.switch mode(Mode.IDLE) self.publish\_control() rate.sleep()

### ROS State Machines: SMACH

- A ROS tool that allows you to synthesize FSMs more easily
- Provides visualization tools
- Support hierarchical state machines
- Enables easy composition
- See <u>http://wiki.ros.org/smach/Tutorials/Getting%20Started</u>

- Two main components:
  - SMACH State
  - SMACH Container (e.g. FSM)

- SMACH State
  - The basic state abstraction. Corresponds 1:1 with the FSM states described earlier
  - Inherit from smach. State and must implement two functions:
    - \_\_\_\_init\_\_\_\_
    - execute
  - execute should return 'outcomes'

```
class Foo(smach.State):
    def __init__(self, outcomes=['outcome1', 'outcome2']):
        # Your state initialization goes here
    def execute(self, userdata):
        # Your state execution goes here
        if xxxx:
            return 'outcome1'
        else:
            return 'outcome2'
```

- SMACH Container
  - Roughly corresponds to the idea of a finite state machine, with variations.
  - You are most likely to use the container smach. StateMachine
  - States can be added to containers
  - Containers can be composed

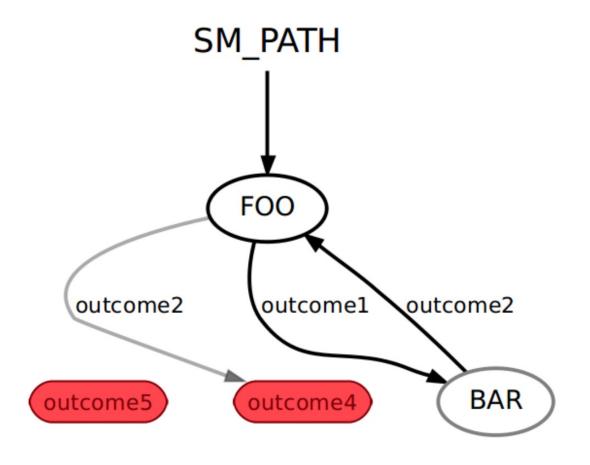

12/08/22

```
# define state Foo
class Foo(smach.State):
    def __init__(self):
        smach.State.___init___(self, outcomes=['outcome1', 'outcome2'])
        self.counter = 0
    def execute(self, userdata):
        rospy.loginfo('Executing state FOO')
        if self.counter < 3:
            self.counter += 1
            return 'outcome1'
        else:
            return 'outcome2'
```

```
# define state Bar
class Bar(smach.State):
    def __init__(self):
        smach.State.__init__(self, outcomes=['outcome2'])
    def execute(self, userdata):
        rospy.loginfo('Executing state BAR')
        return 'outcome2'
```

```
# main
def main():
    rospy.init node('smach example state machine')
    # Create a SMACH state machine
    sm = smach.StateMachine(outcomes=['outcome4', 'outcome5'])
    # Open the container
    with sm:
        # Add states to the container
        smach.StateMachine.add('FOO', Foo(),
                               transitions={'outcome1':'BAR',
                                             'outcome2':'outcome4'})
        smach.StateMachine.add('BAR', Bar(),
                               transitions={'outcome2':'FOO'})
    # Execute SMACH plan
    outcome = sm.execute()
```

### **SMACH:** Composition

• The composition operations described earlier (cascade, parallel, feedback) are also possible in SMACH

Cascade -> smach.Sequence Parallel -> smach.Concurrence Feedback -> smach.Iterator

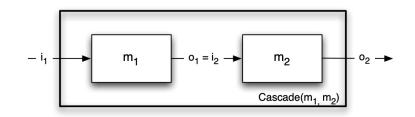

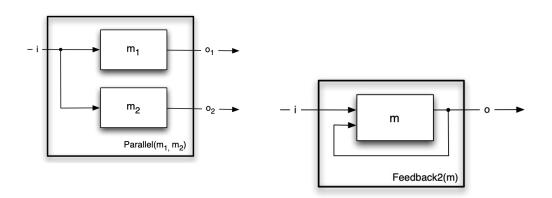

#### **SMACH:** Visualization

• The package smach\_visualizer allows you to easily inspect and monitor your state machine

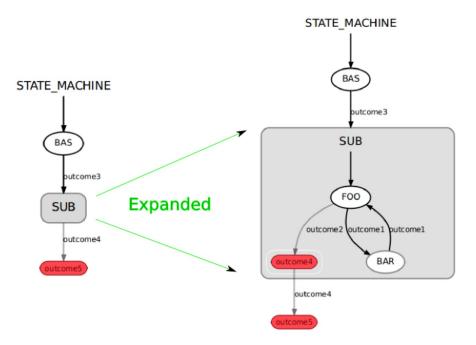

### Thanks for a great quarter!